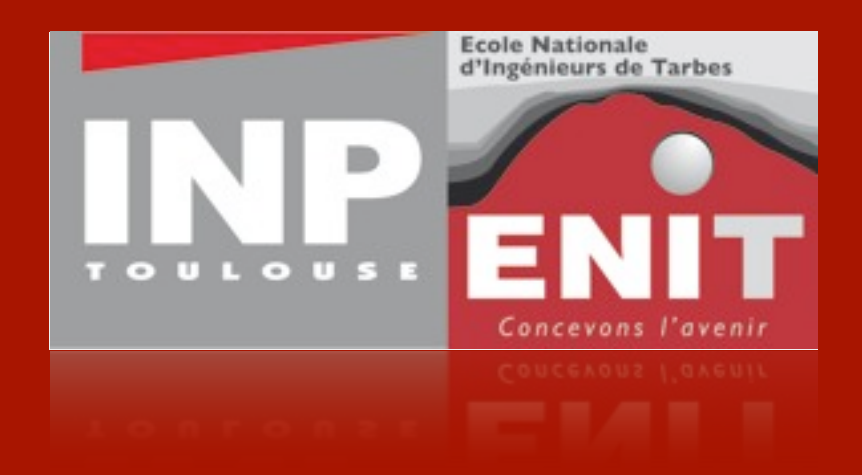

## CAPITOUL : Mobilité Mes données dans le Cloud

Jean-Philippe Barrière

1

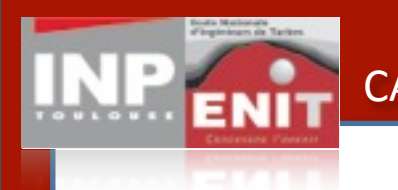

Solutions Hébergées

Prestataires : Google drive, DropBox, microsoft skydrive...

Où sont mes données ?

Quels risques ?

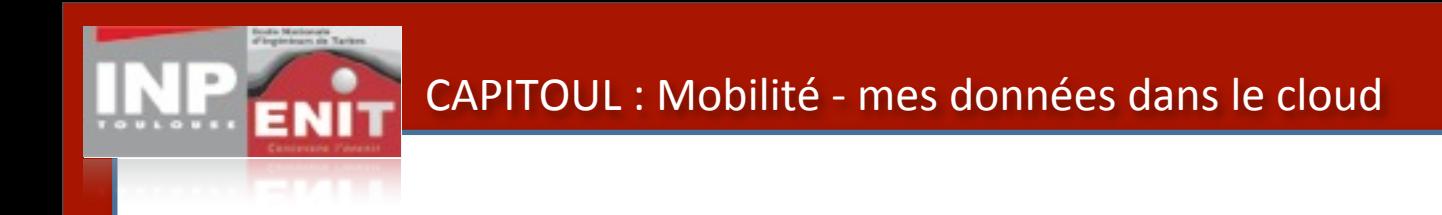

#### Alternatives avec hébergement local

- VMWare Octopus
- CloudStation
- SparkleShare
- Owncloud

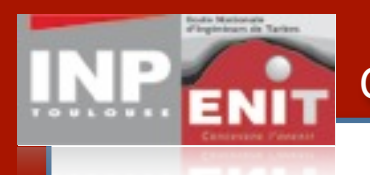

#### VMWare Octopus

- Solution clé en main, paquet à déployer sur une infrastructure VSphere
- Intégration à l'annuaire LDAP
- Moteur de zimbra (offre commerciale groupée ??)

#### mais

- pas de client Linux
- aucune proposition commerciale possible (actuellement fait partie du projet Horizon en beta fermée)
- aucune date de release annoncée

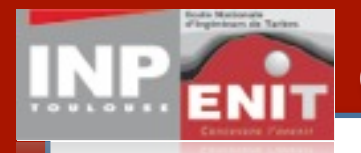

#### CAPITOUL : Mobilité - mes données dans le cloud

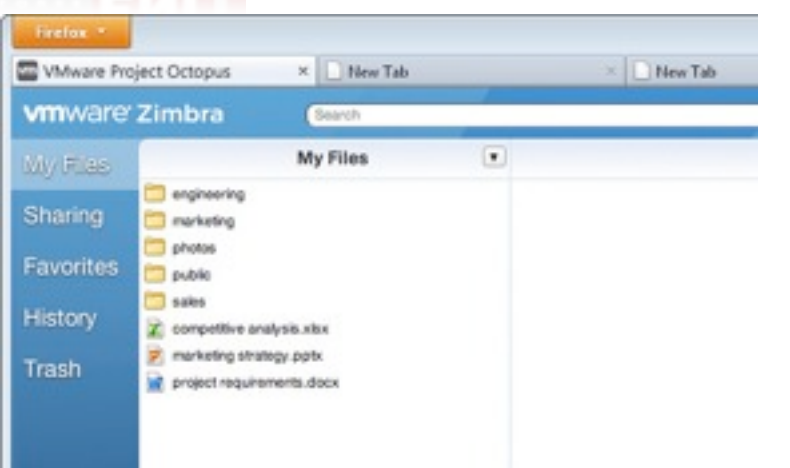

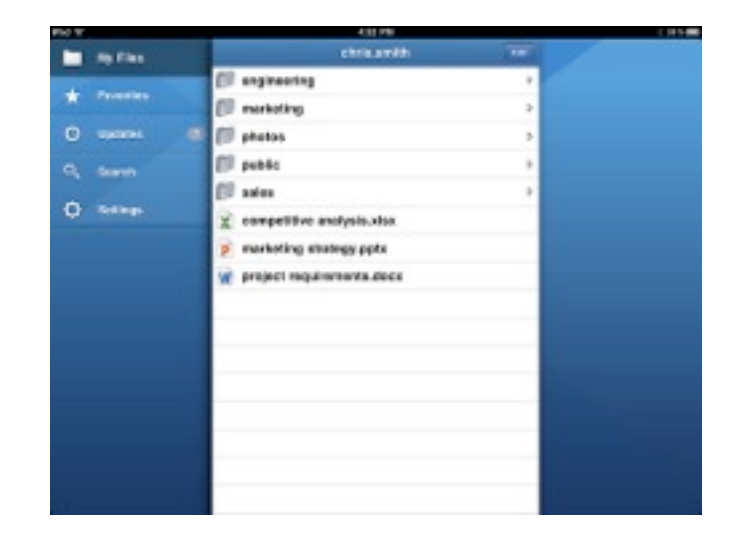

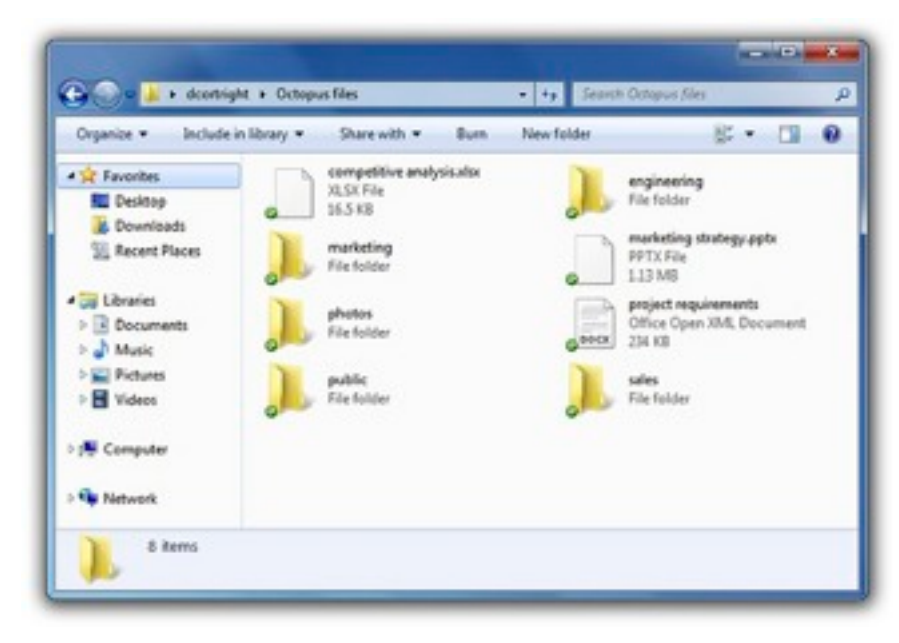

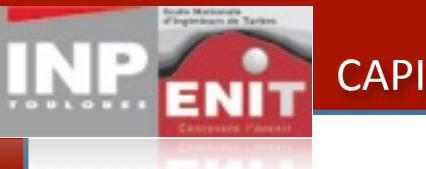

#### **Cloud Station**

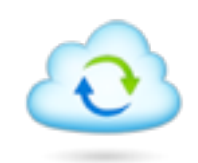

Produit de Synology

pas de client linux

pas d'authentification sur LDAP (en cours de développement)

Disponible uniquement sur NAS de la marque

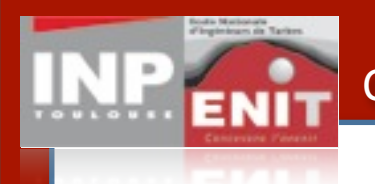

#### SparkleShare

basé sur GIT clients linux mac et windows

pas d'authentification LDAP pas de partage de fichiers

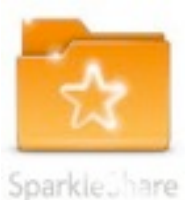

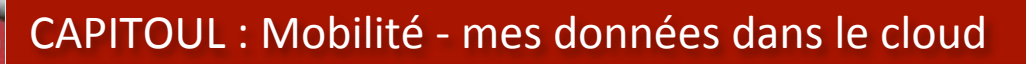

#### **OwnCloud**

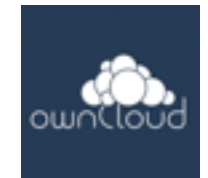

fonctions :

- synchronizations de dossiers
- versionalisation
- partage (y compris personne externe)
- authentification LDAP
- accès aux données par web avec Prévisualisation des documents
- clients de synchronisation PC / Mac / Linux

clients iOS et Android payants

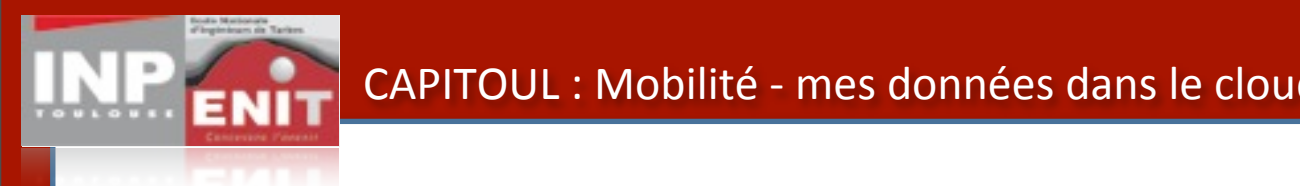

#### installation

pré-requis :

un serveur linux avec

- apache
- $-$  php5 ( $>= 5.3$ )
- module php gd xml-parser intl mysql curl
- curl (et lib)
- smbclient (si besoin de monter des partages smb)
- mysql

#### installation

- télécharger sur le site www.owncloud.org le dernier paquet
- décompresser l'archive dans l'arborescence du serveur web
- - vérifier les droits
- activer les .htaccess et mod\_rewrite sous apache

il ne reste plus qu'a ouvrir l'URL du serveur web pour finaliser la configuration en ligne.

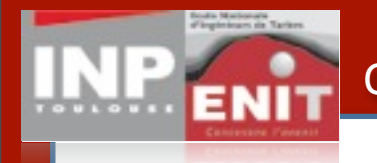

# D é m o

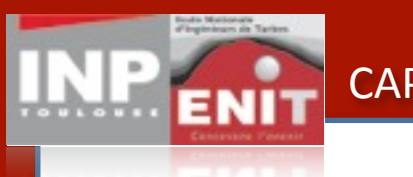

### coté sécurité

- Activer SSL sur le serveur HTTP
- Garantir l'accessibilité et la pérennité des données
- Donner des consignes de bon usage

autres pistes

- intégrer un antivirus sur le serveur ?
- tous les fichiers appartiennent à apache : quels risques sur une attaque par injection?

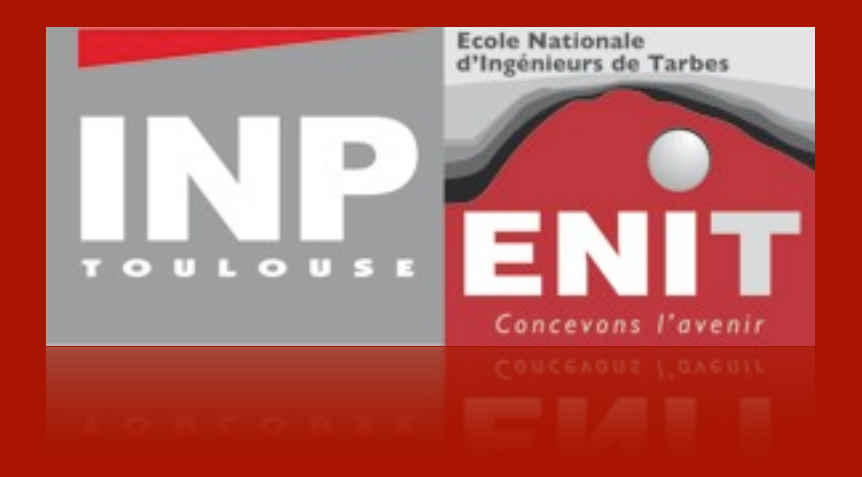

## **Questions?**

[jean-philippe.barriere@enit.fr](mailto:jean-philippe.barriere@enit.fr)